## Cheatography

## python design patterns Cheat Sheet by mutanclan [\(mutanclan\)](http://www.cheatography.com/mutanclan/) via [cheatography.com/79625/cs/19395/](http://www.cheatography.com/mutanclan/cheat-sheets/python-design-patterns)

```
Abstract Factory Intention
Provide an interface for creating families of
related or dependent objects without
specifying their concrete classes.
A hierarchy that encapsulates: many
possible
"platforms", and the construction of a suite
of
"products".
The new operator considered harmful.
Abstract Factory UML
                              P_{\text{reduc}}Abstract Factory
import abc
class AbstractFactory(metaclas-
s=abc.ABCMeta):
    @abc.abstractmethod
    def create_product_a(self):
        pass
    @abc.abstractmethod
    def create_product_b(self):
        pass
class ConcreteFactory1(Abstrac‐
tFactory):
    def create_product_a(self):
        return ConcreteProd‐
uctA1()
    def create_product_b(self):
        return ConcreteProd‐
uctB1()class ConcreteFactory2(Abstrac‐
tFactory):
    def create_product_a(self):
        return ConcreteProd‐
uctA2()
```
def create product b(self):

## **Abstract Factory (cont)** return ConcreteProd‐ uctB2() class AbstractProductA(metacla‐ ss=abc.ABCMeta): @abc.abstractmethod def interface\_a(self): pass class ConcreteProductA1(Abstra‐ ctProductA): def interface\_a(self): pass class ConcreteProductA2(Abstra‐ ctProductA): def interface\_a(self): pass class AbstractProductB(metacla‐ ss=abc.ABCMeta): @abc.abstractmethod def interface b(self): pass class ConcreteProductB1(Abstra‐ ctProductB): def interface\_b(self): pass class ConcreteProductB2(Abstra‐ ctProductB): def interface\_b(self): pass def main(): for factory in (ConcreteFac‐ tory1(), ConcreteFactory2()): product\_a = factory.c‐ reate\_product\_a() product\_b = factory.c‐ reate\_product\_b() product\_a.interface\_a() product\_b.interface\_b()  $if$  name == "\_main\_": main()

Not published yet. Last updated 19th April, 2019. Page 1 of 1.

## Sponsored by **Readable.com**

Measure your website readability! <https://readable.com>

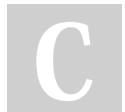

By **mutanclan** (mutanclan) [cheatography.com/mutanclan/](http://www.cheatography.com/mutanclan/)